# Test CrystFEL GUI version 0.10.2

MAX IV cluster April 2023

### Check CrystFEL versions available and start CrystFEL GUI

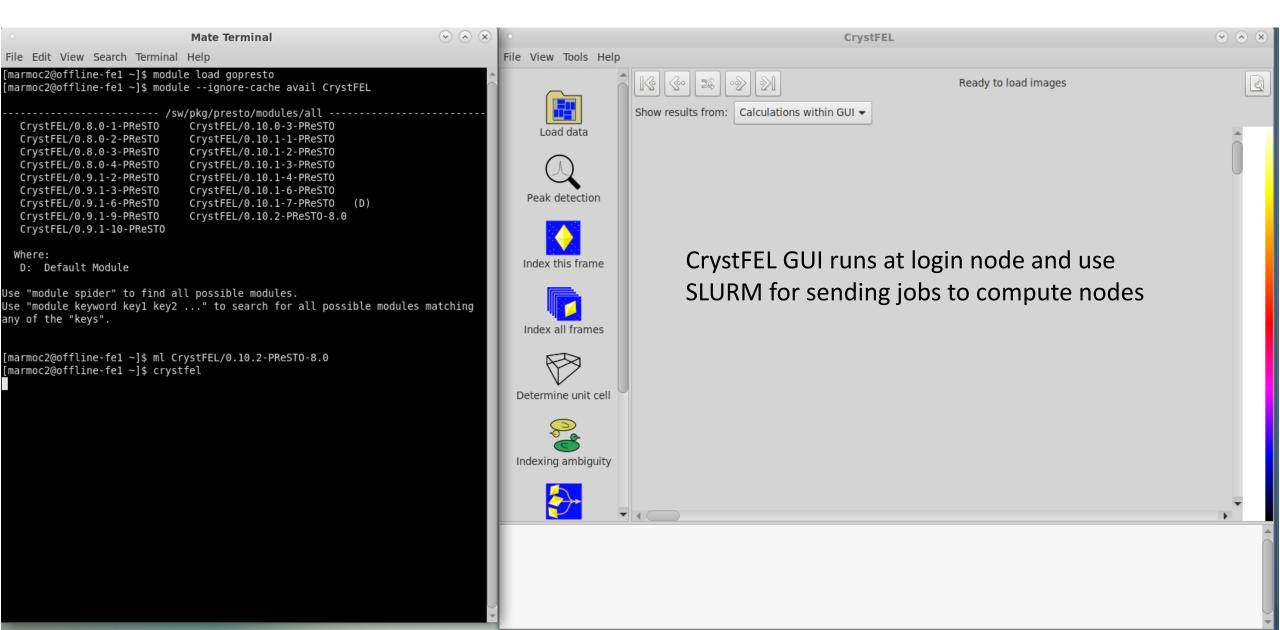

### Test data, 20 master-files, 400 containers

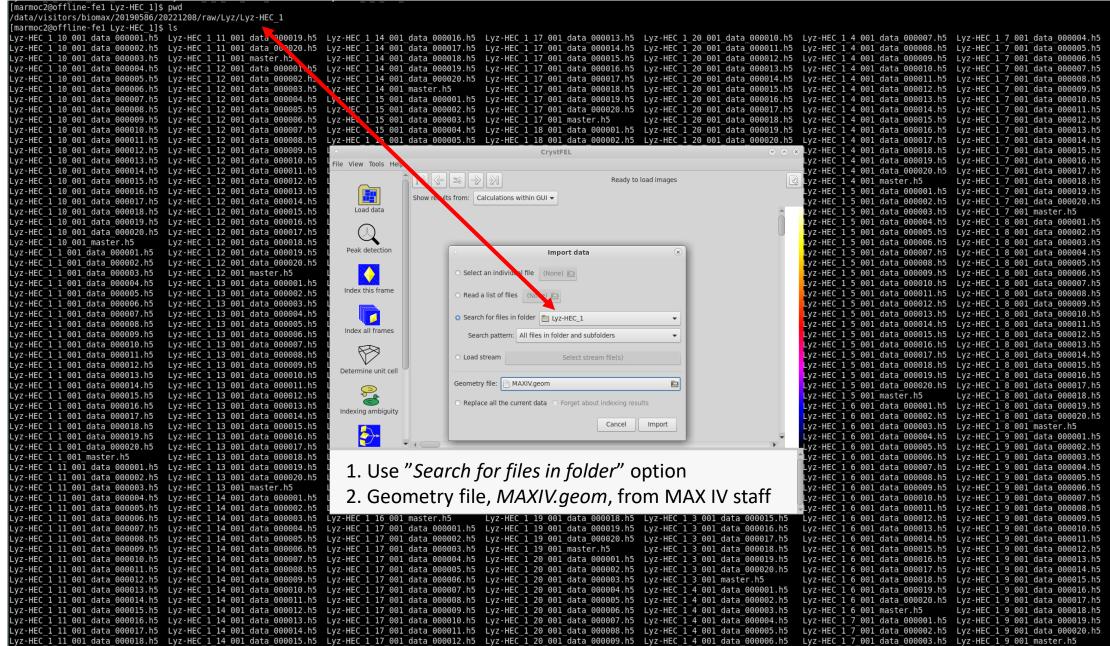

marmoc2@offline-fe1 Lyz-HEC 1]\$

Data is loaded, takes a minute or so...

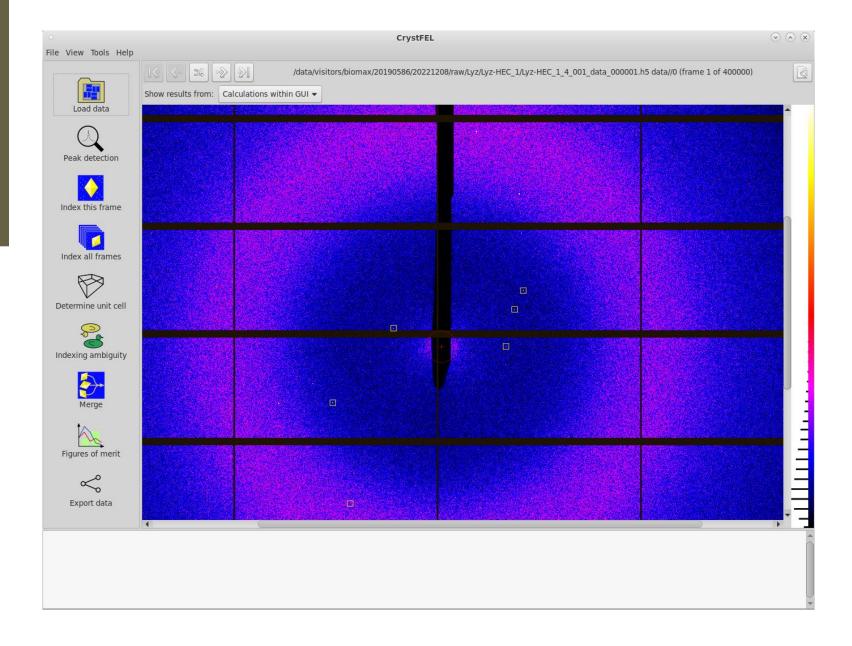

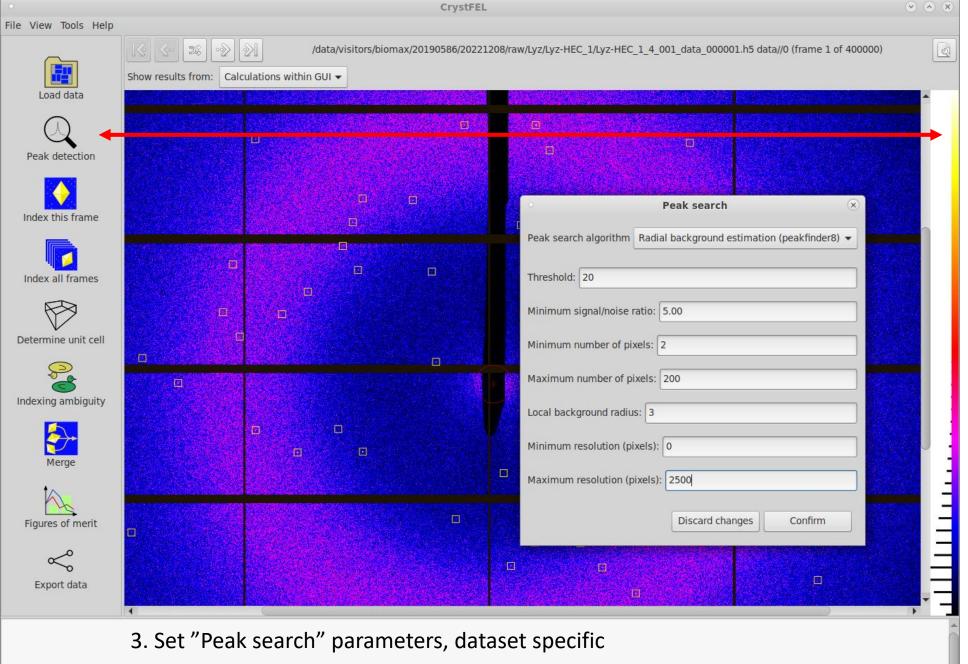

Peak detection

**Peak search** parameters are dataset specific so these test data parameters are ok for this dataset

We now have more peaks on frame1, compared to previous slide

### Index this frame

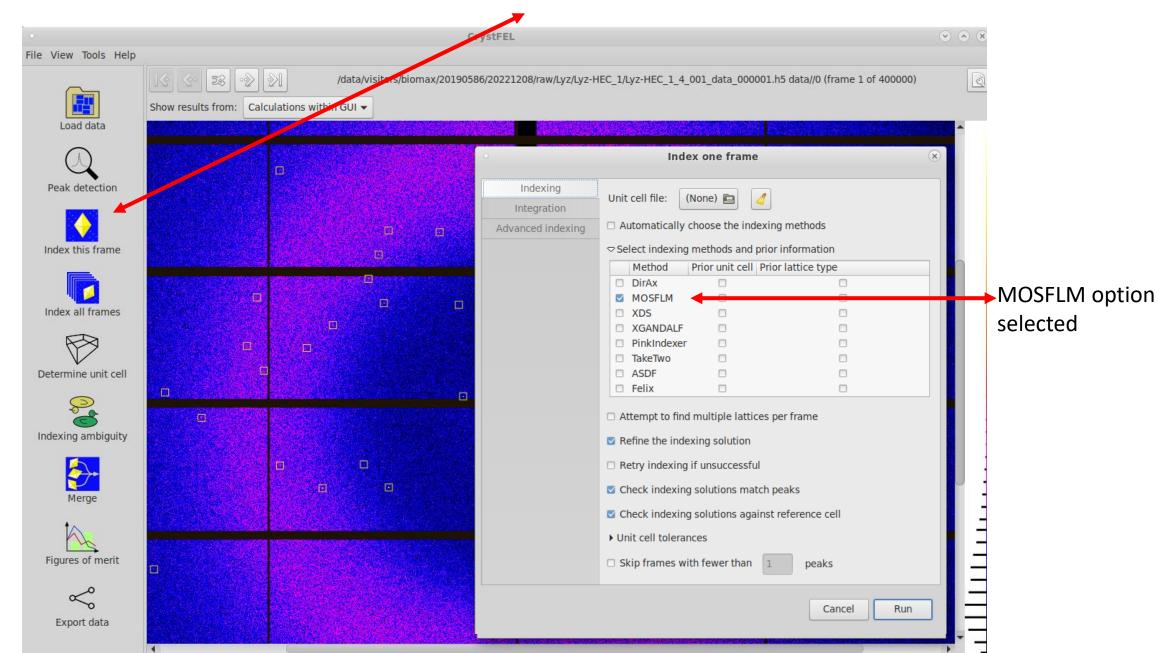

### Index this frame, frame1 (left) frame 400000 (right)

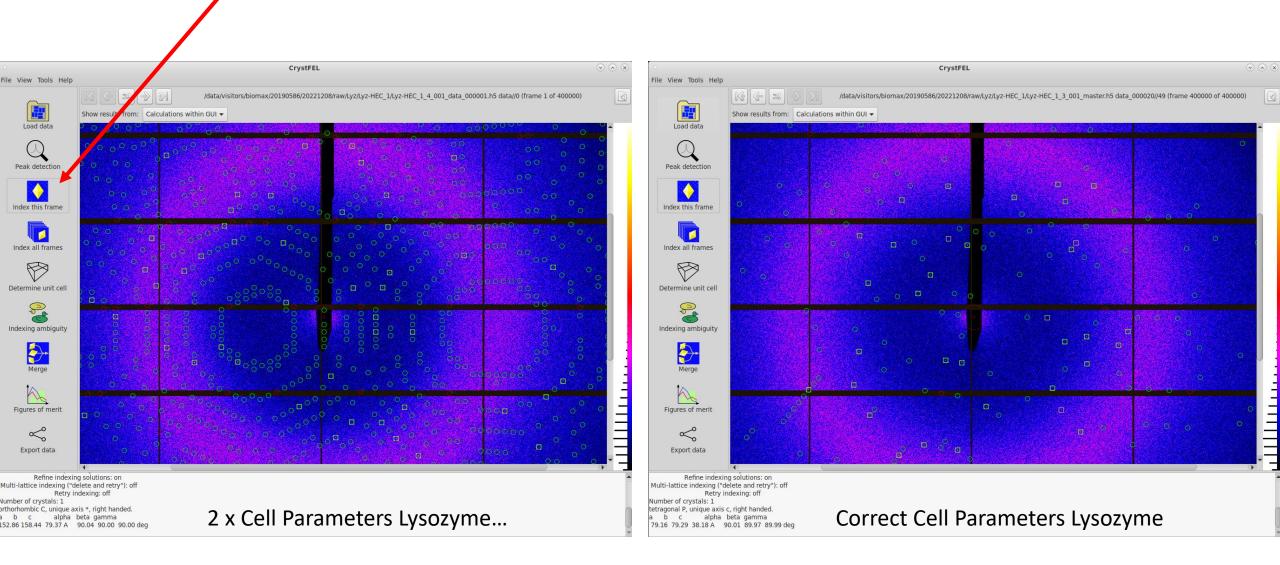

### Index all frames, indexing and cluster/batch SLURM settings at MAX IV

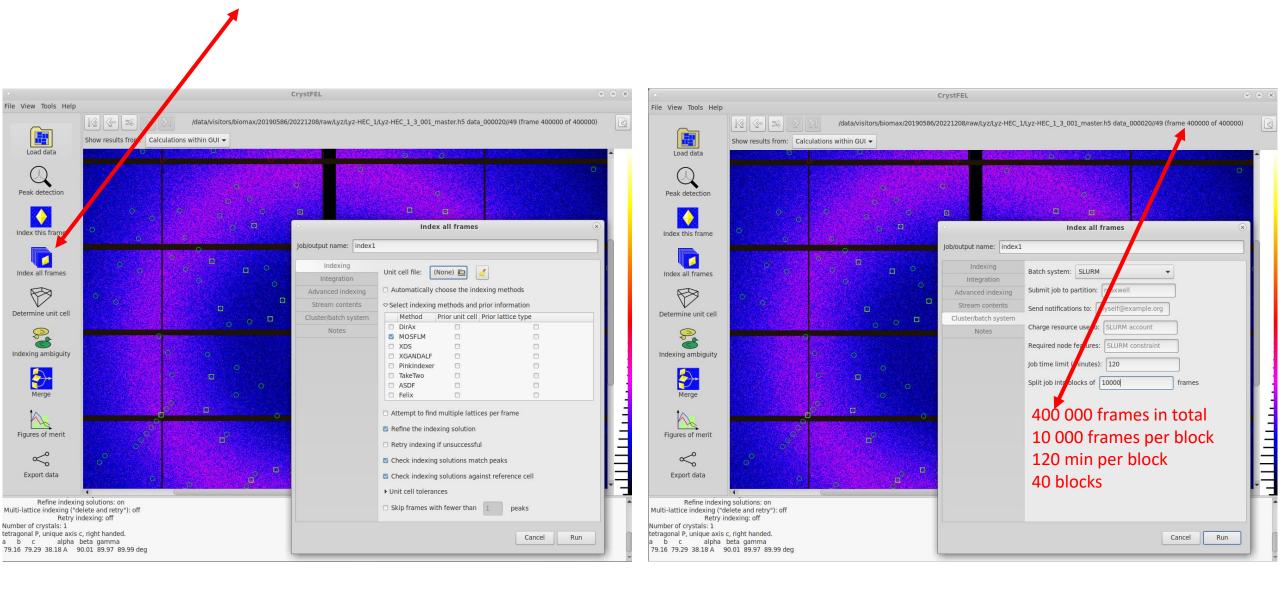

# Index all frames - running

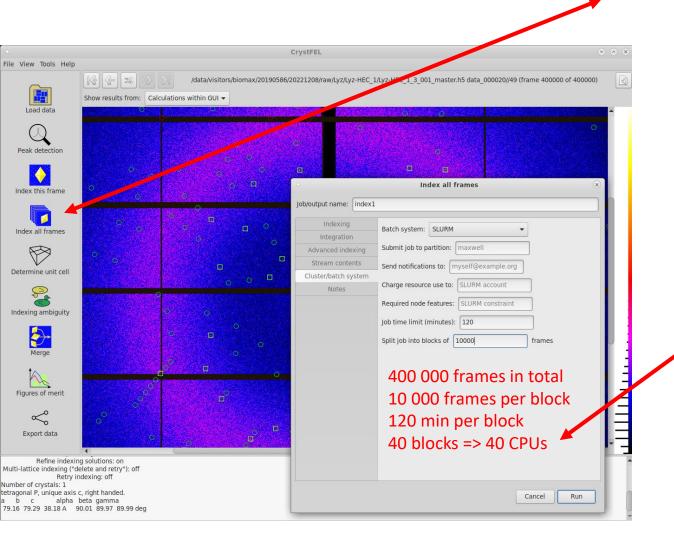

| [ m m m |       | Ooffling fol             | domolé sa |        | ma ==== 2 |     |      |       |                    |
|---------|-------|--------------------------|-----------|--------|-----------|-----|------|-------|--------------------|
| lmari   | 110CZ | @offline-fe1             |           |        |           | c.T | TTME | NODEC | NODEL TOT (DEAGON) |
|         |       |                          | ARTITION  | NAME   | USER      |     | TIME |       | NODELIST(REASON)   |
|         |       | 237626_0                 | all       | index1 | marmoc2   | R   | 0:43 |       | offline-cn11       |
|         |       | 237626_1                 | all       | index1 | marmoc2   | R   | 0:43 |       | offline-cn11       |
|         |       | 237626_2                 | all       | index1 | marmoc2   | R   | 0:43 |       | offline-cn11       |
|         |       | 237626_3                 | all       | index1 | marmoc2   | R   | 0:43 |       | offline-cn11       |
|         |       | 237626_4                 | all       | index1 | marmoc2   | R   | 0:43 |       | offline-cn11       |
|         |       | 237626_5                 | all       | index1 | marmoc2   | R   | 0:43 |       | offline-cn11       |
|         |       | 237626_6                 | all       | index1 | marmoc2   | R   | 0:43 |       | offline-cn11       |
|         |       | 237626_7                 | all       | index1 | marmoc2   | R   | 0:43 |       | offline-cn11       |
|         |       | 237626_8                 | all       | index1 | marmoc2   | R   | 0:43 |       | offline-cn11       |
|         |       | 237626_9                 | all       | index1 | marmoc2   | R   | 0:43 |       | offline-cn11       |
|         |       | $237626_{\overline{10}}$ | all       | index1 | marmoc2   | R   | 0:43 |       | offline-cn11       |
|         |       | 237626_11                | all       | index1 | marmoc2   | R   | 0:43 |       | offline-cn11       |
|         |       | 237626_12                | all       | index1 | marmoc2   | R   | 0:43 |       | offline-cn8        |
|         |       | 237626_13                | all       | index1 | marmoc2   | R   | 0:43 |       | offline-cn8        |
|         |       | 237626_14                | all       | index1 | marmoc2   | R   | 0:43 |       | offline-cn8        |
|         |       | 237626_15                | all       | index1 | marmoc2   | R   | 0:43 |       | offline-cn8        |
|         |       | 237626_16                | all       | index1 | marmoc2   | R   | 0:43 |       | offline-cn8        |
|         |       | 237626_17                | all       | index1 | marmoc2   | R   | 0:43 |       | offline-cn8        |
|         |       | 237626_18                | all       | index1 | marmoc2   | R   | 0:43 |       | offline-cn8        |
|         |       | 237626_19                | all       | index1 | marmoc2   | R   | 0:43 |       | offline-cn8        |
|         | 7     | 237626 20                | all       | index1 | marmoc2   | R   | 0:43 | 1     | offline-cn8        |
|         |       | 237626 21                | all       | index1 | marmoc2   | R   | 0:43 | 1     | offline-cn8        |
|         |       | 237626 22                | all       | index1 | marmoc2   | R   | 0:43 | 1     | offline-cn8        |
|         |       | 237626 23                | all       | index1 | marmoc2   | R   | 0:43 | 1     | offline-cn8        |
|         |       | 237626 24                | all       | index1 | marmoc2   | R   | 0:43 | 1     | offline-cn8        |
|         |       | 237626 25                | all       | index1 | marmoc2   | R   | 0:43 | 1     | offline-cn5        |
|         |       | 237626 26                | all       | index1 | marmoc2   | R   | 0:43 |       | offline-cn2        |
|         |       | 237626 27                | all       | index1 | marmoc2   | R   | 0:43 | 1     | offline-cn2        |
|         |       | 237626 28                | all       | index1 | marmoc2   | R   | 0:43 | 1     | offline-cn2        |
|         |       | 237626 29                | all       | index1 | marmoc2   | R   | 0:43 |       | offline-cn2        |
|         |       | 237626 30                | all       | index1 | marmoc2   | R   | 0:43 | 1     | offline-cn2        |
|         |       | 237626 31                | all       | index1 | marmoc2   | R   | 0:43 |       | offline-cn2        |
|         |       | 237626 32                | all       | index1 | marmoc2   | R   | 0:43 |       | offline-cn2        |
|         |       | 237626 33                | all       | index1 | marmoc2   | R   | 0:43 | 1     | offline-cn2        |
|         |       | 237626 34                | all       | index1 | marmoc2   | R   | 0:43 |       | offline-cn2        |
|         |       | 237626 35                | all       | index1 | marmoc2   | R   | 0:43 | 1     | offline-cn2        |
|         |       | 237626 <sup>-</sup> 36   | all       | index1 | marmoc2   | R   | 0:43 | 1     | offline-cn2        |
|         |       | 237626 37                | all       | index1 | marmoc2   | R   | 0:43 | 1     | offline-cn2        |
|         |       | 237626 38                | all       | index1 | marmoc2   | R   | 0:43 | 1     | offline-cn2        |
|         |       | 237626 39                | all       | index1 | marmoc2   | R   | 0:43 | 1     | offline-cn2        |
| [marr   | noc2  | @offline-fe1             | demo]\$   |        |           |     |      |       |                    |

### Index all frames did not finish – index1

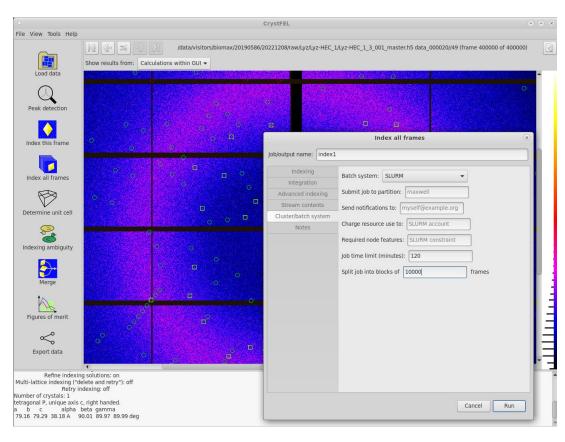

```
[marmoc2@offline-fel index1]$ pwd
//nome/marmoc2/demo/crystfel-lyz5/index1
[marmoc2@offline-fel index1]$ tail -10 stderr-10.log
5090 images processed, 5090 hits (100.0%), 2659 indexable (52.2% of hits, 52.2% overall), 2659 crystals, 0.6 images/sec.
WARNING: 1 implausibly negative reflection in /data/visitors/biomax/20190586/20221208/raw/Lyz/Lyz-HEC 1/Lyz-HEC 1 9 001 data_000011.h5 data//91
5094 images processed, 5094 hits (100.0%), 2663 indexable (52.3% of hits, 52.3% overall), 2663 crystals, 0.8 images/sec.
5098 images processed, 5099 hits (100.0%), 2664 indexable (52.3% of hits, 52.3% overall), 2666 crystals, 0.7 images/sec.
5101 images processed, 5101 hits (100.0%), 2666 indexable (52.3% of hits, 52.3% overall), 2666 crystals, 0.6 images/sec.
5105 images processed, 5105 hits (100.0%), 2668 indexable (52.3% of hits, 52.3% overall), 2668 crystals, 0.7 images/sec.
5113 images processed, 5113 hits (100.0%), 2673 indexable (52.3% of hits, 52.3% overall), 2673 crystals, 0.6 images/sec.
5117 images processed, 5113 hits (100.0%), 2673 indexable (52.3% of hits, 52.3% overall), 2673 crystals, 0.6 images/sec.
5117 images processed, 5117 hits (100.0%), 2674 indexable (52.3% of hits, 52.3% overall), 2674 crystals, 0.6 images/sec.
5117 images processed, 5117 hits (100.0%), 2674 indexable (52.3% of hits, 52.3% overall), 2674 crystals, 0.6 images/sec.
5117 images processed, 5117 hits (100.0%), 2674 indexable (52.3% of hits, 52.3% overall), 2674 crystals, 0.6 images/sec.
5118 images processed, 5118 hits (100.0%), 2674 indexable (52.3% of hits, 52.3% overall), 2674 crystals, 0.6 images/sec.
5118 images processed, 5118 hits (100.0%), 2674 indexable (52.3% of hits, 52.3% overall), 2674 crystals, 0.6 images/sec.
5118 images processed, 5118 hits (100.0%), 2674 indexable (52.3% of hits, 52.3% overall), 2674 crystals, 0.6 images/sec.
```

#### Index1 failed!

- Job time 120 min too short

### Index2 did not finish, but it was close...

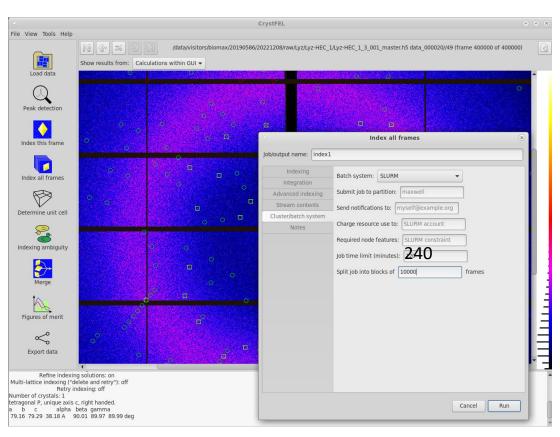

```
[marmoc2@offline-fel index2]$ pwd
/home/marmoc2/demo/crystfel-lyz5/index2
[marmoc2@offline-fel index2]$ tail -10 stderr-22.log
9969 images processed, 9969 hits (100.0%), 4765 indexable (47.8% of hits, 47.8% overall), 4765 crystals, 0.8 images/sec.
9974 images processed, 9974 hits (100.0%), 4769 indexable (47.8% of hits, 47.8% overall), 4769 crystals, 0.8 images/sec.
9981 images processed, 9978 hits (100.0%), 4773 indexable (47.8% of hits, 47.8% overall), 4773 crystals, 0.8 images/sec.
9981 images processed, 9981 hits (100.0%), 4775 indexable (47.8% of hits, 47.8% overall), 4775 crystals, 0.6 images/sec.
9985 images processed, 9985 hits (100.0%), 4776 indexable (47.8% of hits, 47.8% overall), 4776 crystals, 0.8 images/sec.
9989 images processed, 9989 hits (100.0%), 4776 indexable (47.8% of hits, 47.8% overall), 4776 crystals, 0.8 images/sec.
9993 images processed, 9993 hits (100.0%), 4776 indexable (47.8% of hits, 47.8% overall), 4776 crystals, 0.8 images/sec.
9996 images processed, 9996 hits (100.0%), 4776 indexable (47.8% of hits, 47.8% overall), 4776 crystals, 0.8 images/sec.
Waiting for the last patterns to be processed...
Slurmstepd: error: *** JOB 237829 ON offline-cn2 CANCELLED AT 2023-04-28T18:00:16 DUE TO TIME LIMIT ***
[marmoc2@offline-fel index2]$
```

#### Index2 failed!

- 240 min slightly too short
- 9 996 of 10 000 images processed!

### Index3 finished but what happen then?

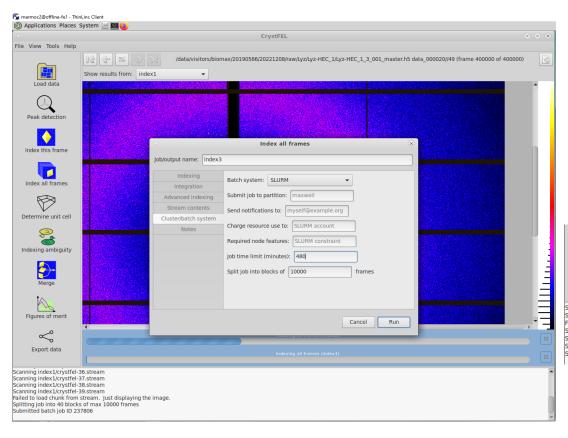

```
[marmoc2@offline-fel index3]$ pwd
/home/marmoc2/demo/crystfel-lyz5/index3
[marmoc2@offline-fel index3]$ grep Final *.log
stderr-0.log:Final: 10000 images processed, 10000 hits (100.0%), 4930 indexable (49.3% of hits, 49.3% overall), 4930 crystals.
stderr-10.log:Final: 10000 images processed, 10000 hits (100.0%), 5026 indexable (50.3% of hits, 50.3% overall), 5026 crystals.
stderr-11.log:Final: 10000 images processed, 10000 hits (100.0%), 4947 indexable (48.5% of hits, 48.5% overall), 4847 crystals.
stderr-12.log:Final: 10000 images processed, 10000 hits (100.0%), 4966 indexable (49.7% of hits, 49.7% overall), 4966 crystals.
stderr-13.log:Final: 10000 images processed, 10000 hits (100.0%), 5092 indexable (50.9% of hits, 50.9% overall), 5092 crystals.
stderr-14.log:Final: 10000 images processed, 10000 hits (100.0%), 4949 indexable (49.5% of hits, 49.5% overall), 4949 crystals.
stderr-15.log:Final: 10000 images processed, 10000 hits (100.0%), 4949 indexable (49.5% of hits, 49.5% overall), 4949 crystals.
stderr-16.log:Final: 10000 images processed, 10000 hits (100.0%), 4973 indexable (49.5% of hits, 49.7% overall), 4973 crystals.
stderr-17.log:Final: 10000 images processed, 10000 hits (100.0%), 5026 indexable (49.5% of hits, 49.7% overall), 4973 crystals.
```

Index3 completed but what went wrong..?

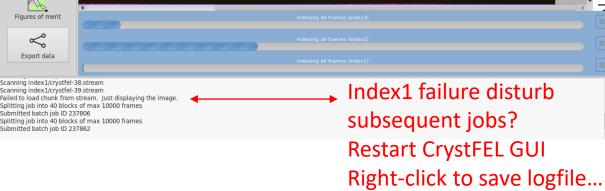

### crystfel.project

- Check crystfel.project saved from GUI
- Very many lines in crystfel.project
   problem?
- All ExitCodes are 0 for index3

/home/marmoc2/demo/crystfel-lyz5
[marmoc2@offline-fel crystfel-lyz5]\$ more crystfel.project
geom /home/marmoc2/demo/crystfel-lyz5/MAXIV.geom
data\_folder /data/visitors/biomax/20190586/20221208/raw/Lyz/Lyz-HEC\_1
search\_pattern everything
peak\_search\_params.method peakfinder8
peak\_search\_params.threshold 20.0000000
peak\_search\_params.min\_sq\_gradient 100000.0000000
peak\_search\_params.min\_snr 5.0000000
peak\_search\_params.min\_snr 5.0000000
peak\_search\_params.min\_pix\_count 2
peak\_search\_params.max\_pix\_count 200
peak\_search\_params.local\_bg\_radius 3

[marmoc2@offline-fel crystfel-lyz5]\$ cat crystfel.project | wc -l

[marmoc2@offline-fe1 crystfel-lyz5]\$ pwd

| [marmoc2@offl             | ine-fel crystfel. | ·lyz5]\$ sacct - | j 237862forma    | t=JobID,JobNam | e,Start,End, | ,MaxRSS,MaxVMSize, | ExitCode |
|---------------------------|-------------------|------------------|------------------|----------------|--------------|--------------------|----------|
| JobID                     | JobName           | Start            |                  | End MaxRSS     | MaxVMSize    | ExitCode           |          |
|                           |                   |                  |                  |                |              |                    |          |
| 237862_0                  | index3 2023-0     | 05-02T15:26:38   | 2023-05-02T18:22 | :34            |              | 0:0                |          |
| 237862 0.ba+              | batch 2023-0      | 5-02T15:26:38    | 2023-05-02T18:22 | :34 832524K    | 3374368K     | 0:0                |          |
| 237862 0.ex+              | extern 2023-0     | 5-02T15:26:38    | 2023-05-02T18:22 | :34 1028K      | 143604K      | 0:0                |          |
| 237862 1                  | index3 2023-0     | 5-02T15:26:38    | 2023-05-02T18:20 | :42            |              | 0:0                |          |
| 237862 1.ba+              | batch 2023-0      | 5-02T15:26:38    | 2023-05-02T18:20 | :42 816668K    | 3357600K     | 0:0                |          |
| 237862 <sup>-</sup> 1.ex+ | extern 2023-0     | 5-02T15:26:38    | 2023-05-02T18:20 | :42 1048K      | 143604K      | 0:0                |          |
| 237862 2                  | index3 2023-0     | 5-02T15:26:38    | 2023-05-02T18:49 | : 20           |              | 0:0                |          |
| _                         |                   |                  |                  |                |              |                    |          |

For index1, exit codes is 15 ← 15 means terminated by SIGTERM 237626 – index1 237862 – index3

```
[marmoc2@offline-fe1 crystfel-lyz5]$ sacct -j 237626 --format=JobID,JobName,Start,End,MaxRSS,MaxVMSize,ExitCode
lobID
                JobName
                                      Start
                                                             End
                                                                     MaxRSS MaxVMSize ExitCode
237626 0
                 index1 2023-04-28T11:55:36 2023-04-28T13:55:44
                                                                                             0:0
237626 0.ba+
                                                                    811612K
                                                                                            0:15
                  batch 2023-04-28T11:55:36 2023-04-28T13:55:46
                                                                              3360420K
237626 0.ex+
                 extern 2023-04-28T11:55:36 2023-04-28T13:55:44
                                                                       352K
                                                                                108056K
                                                                                             0:0
237626 1
                 index1 2023-04-28T11:55:36 2023-04-28T13:55:44
                                                                                             0:0
237626 1.ba+
                  batch 2023-04-28T11:55:36 2023-04-28T13:55:45
                                                                    995628K
                                                                              3378456K
                                                                                            0:15
237626 1.ex+
                                                                      1044K
                                                                                             0:0
                 extern 2023-04-28T11:55:36 2023-04-28T13:55:44
                                                                               143604K
237626 2
                 index1 2023-04-28T11:55:36 2023-04-28T13:55:44
                                                                                             0:0
237626 2.ba+
                  batch 2023-04-28T11:55:36 2023-04-28T13:55:46
                                                                    833688K
                                                                              3378072K
                                                                                            0:15
```

### Restart crystfel from scratch in new directory

/home/marmoc2/demo/crystfel-lyz6

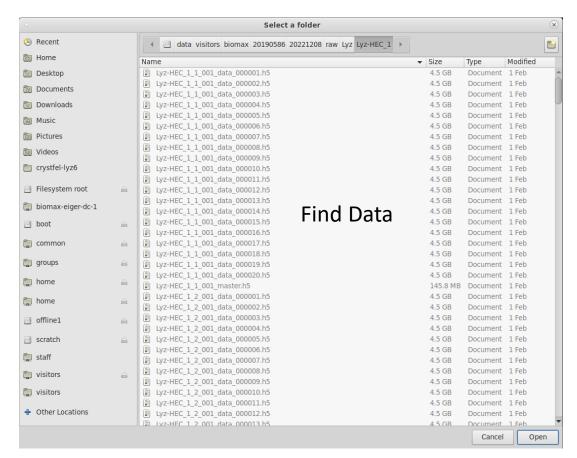

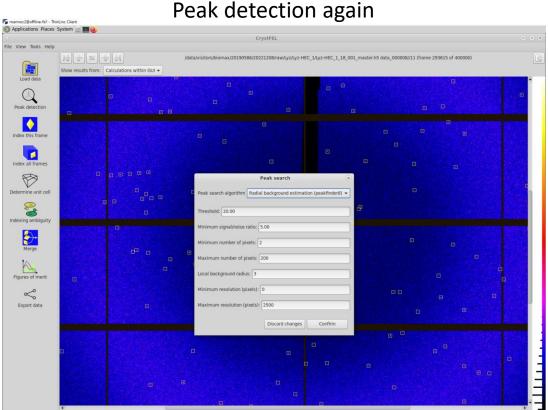

# Index one frame (left) and all frames (right)

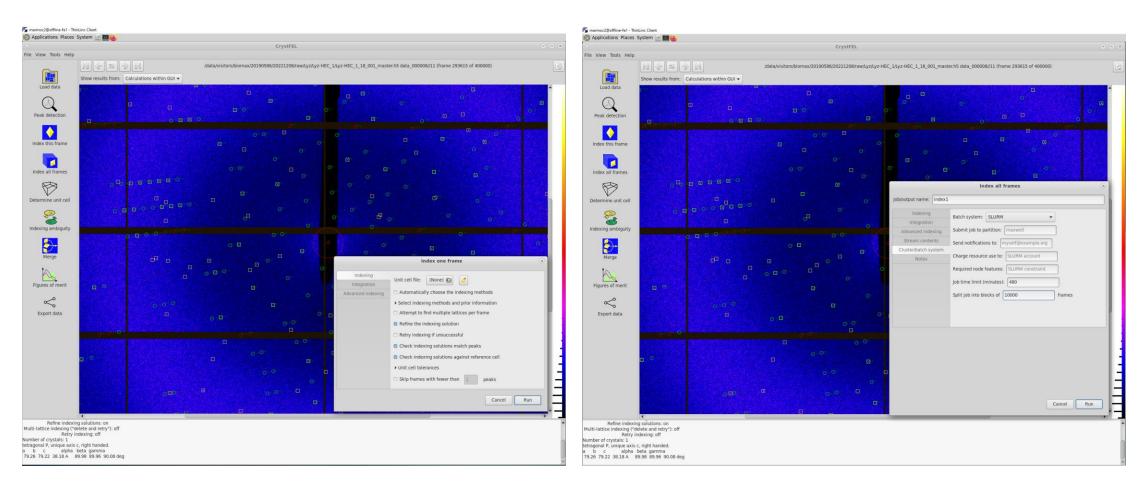

Job time 480 min - so that job will finish...

### Wake up CrystFEL after Index1

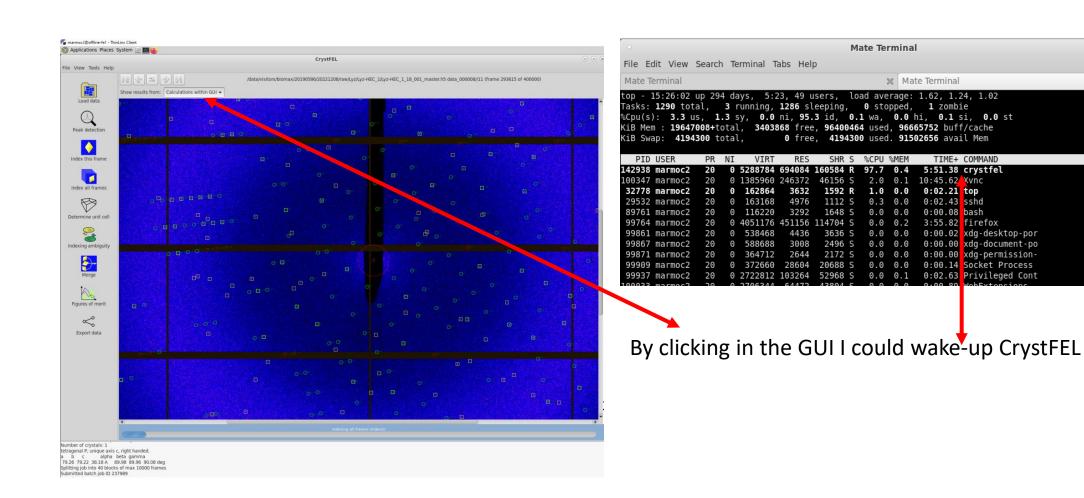

(V) (A)

"Determine unit cell" opens cell explorer and triggers reading of streams

- Celll Explorer commands:
- Move in diagram by mouse
- "+" sets binning
- Select peak by shift-mouse drag
- Zoom by scroll wheel

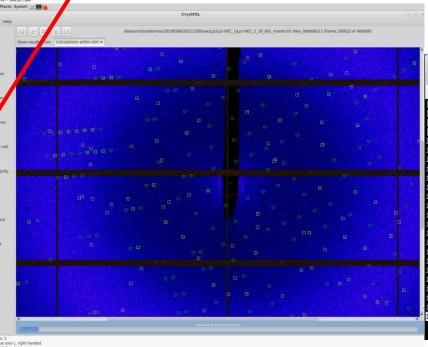

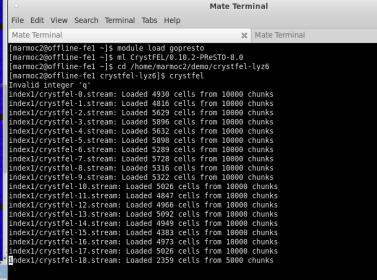

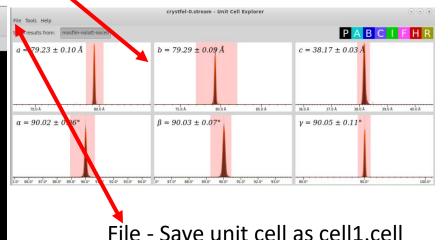

Reading streams takes 1-2 min

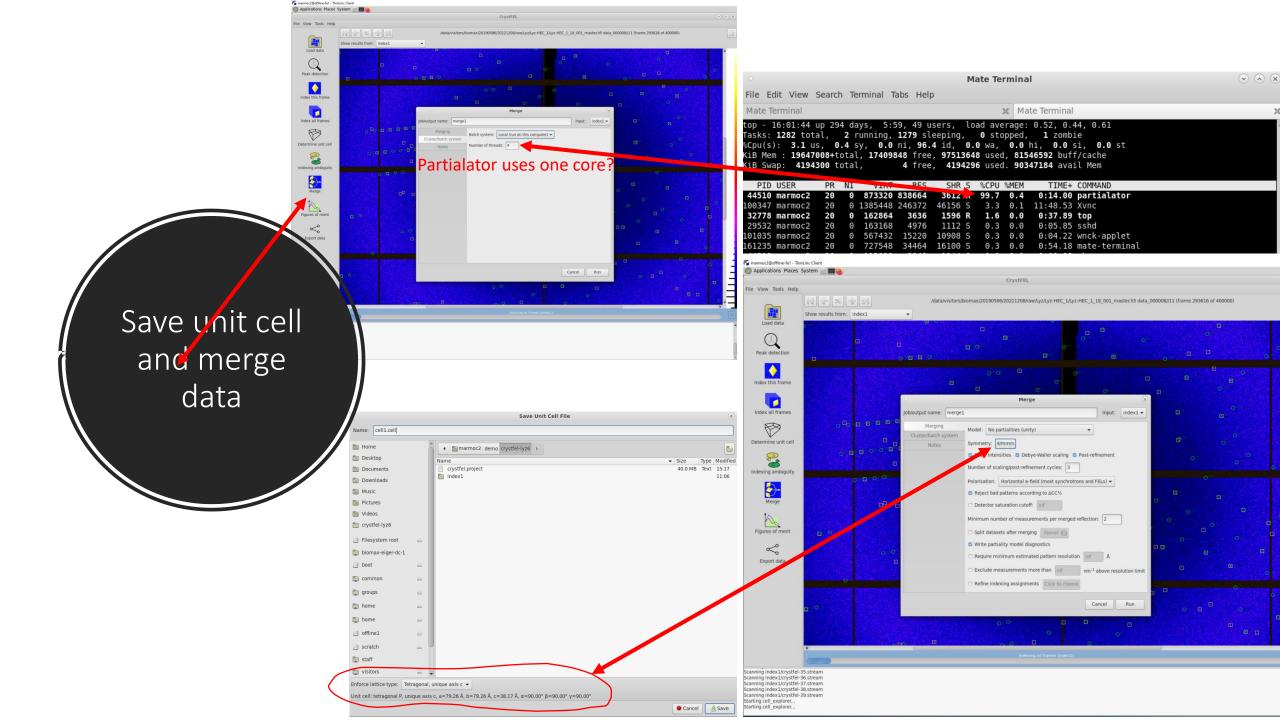

### merge1 - I ask for 4 threads but did I get it?

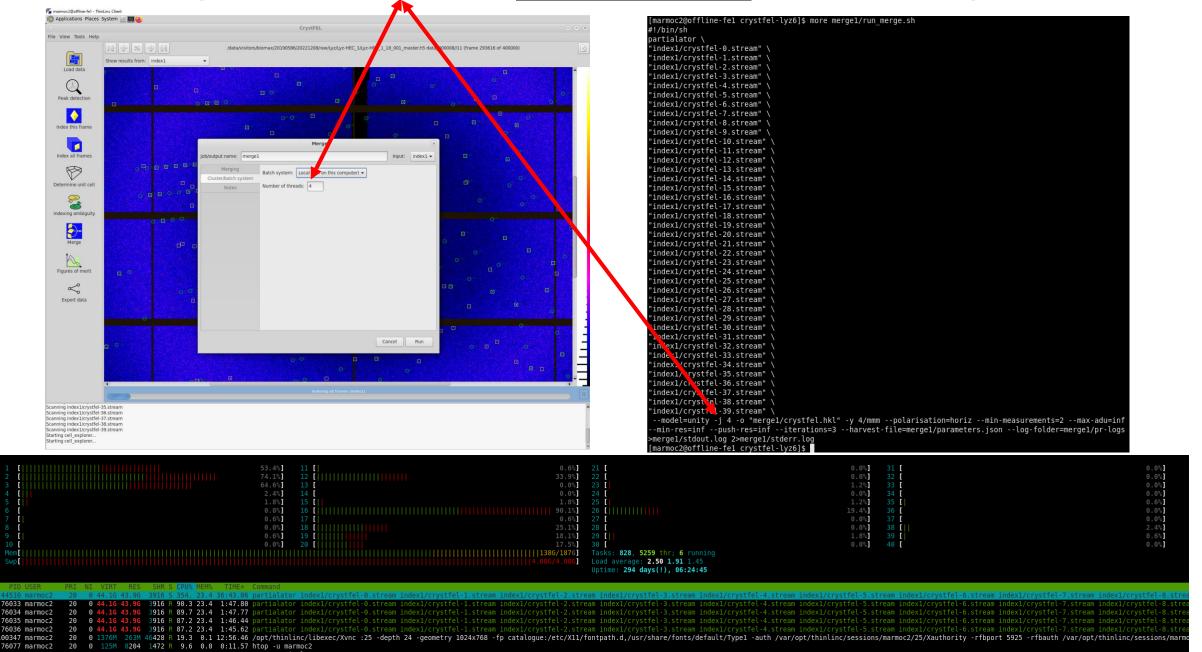

# Figure of Merit – merge1

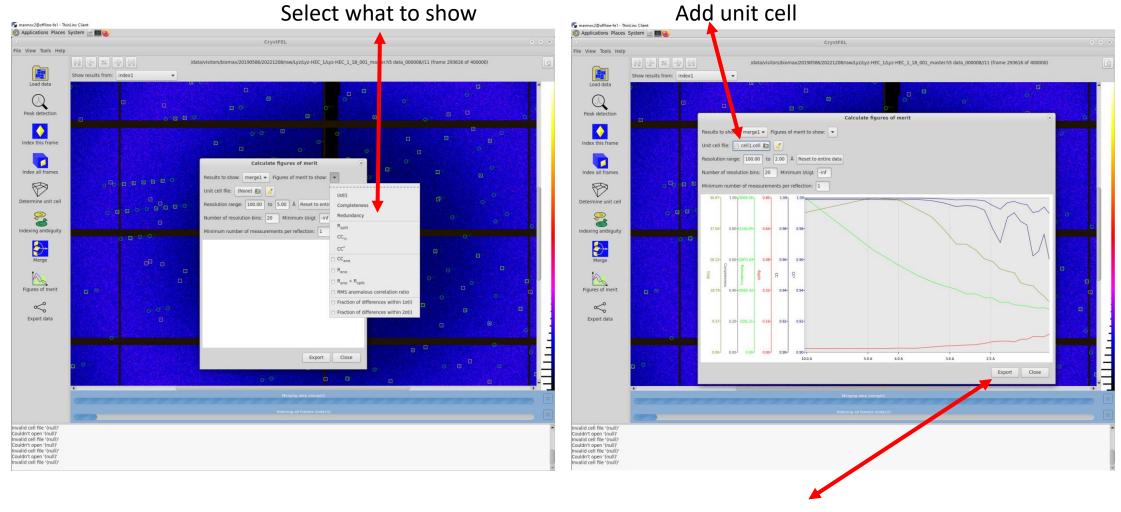

All Figure of Merit data be exported as .csv file open as text in Excel

### Figure of Merit – exported and open in Excel

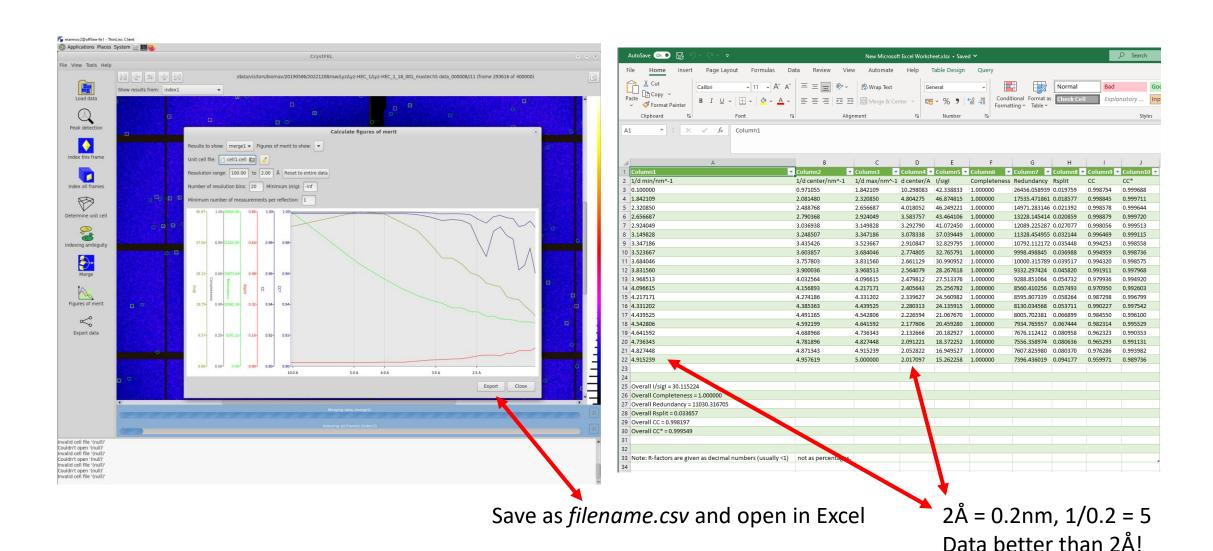

### Export as mtz - preliminary space group reminder

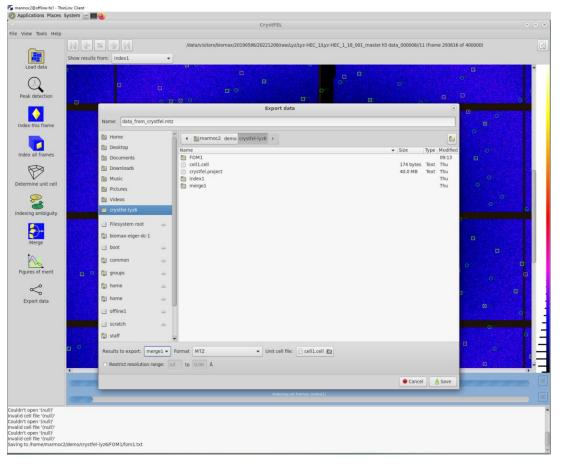

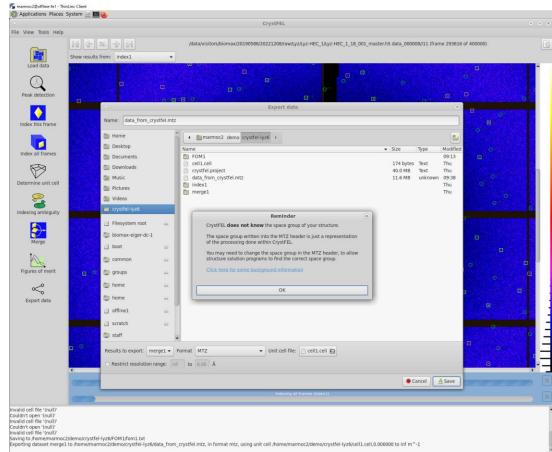